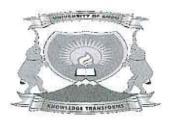

# **UNIVERSITY OF EMBU**

#### 2016/2017 ACADEMIC YEAR

## SECOND SEMESTER EXAMINATION

# FIRST YEAR EXAMINATION FOR THE DEGREE OF BACHELOR OF SCIENCE STATISTICS

## STA 122: COMPUTATIONAL METHODS AND DATA ANALYSIS I

DATE: APRIL 10, 2017 TIME: 8:30-10:30 AM

INSTRUCTIONS:

Answer Question ONE and ANY Other TWO Questions.

#### **QUESTION ONE (30 MARKS)**

a) Define the following terms

i. Factors

[1 Mark]

ii. Function

[1 Mark]

iii. Matrix

[1Mark]

iv. Data frame

[1Mark]

v. Vectors

[1Mark]

b) List the advantages of using R in data analysis and as a platform for statistical computing.

[4 Marks]

c) Name the four components of the flow control in Statistical computing

[4 Marks]

d) State what the following command does

[5 Marks]

$$x <- 3 \text{ if}(x>2) y <- 2*x \text{ else } y<- 3*x$$

e) Write an R code to compute

[5 Marks]

$$S^2 = \frac{1}{n-1} \sum_{i=1}^n (x - \bar{x})^2$$

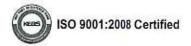

## **QUESTION TWO (20 MARKS)**

| a) | Name the f | four components | of the flo | w control in | Statistical | computing |
|----|------------|-----------------|------------|--------------|-------------|-----------|
|----|------------|-----------------|------------|--------------|-------------|-----------|

[4 Marks]

- b) State a step by step process of plotting the pie chart of a continuous numeric variable called eruptions duration in faithful dataset of R [4 Marks]
- c) Define the term vector and comment on the following two lines below
  - (i) c(3,4,10,18,38)

[3 Marks]

- d) Suppose we have the data 2, 4, 8, 2, 13,3,7,21,19. Write an R code to read the data into R command line and plot the histogram. [3 Marks]
- e) The sample mean of the values of a variable X is given by the formula

$$\bar{X} = \frac{\sum_{i=1}^{n} x_i}{n}$$

write a computer programme to implement the above formula

[3 Marks]

f) State the main three components of a function structure

[3 Marks]

## **QUESTION THREE (20 MARKS)**

a) Discuss a step by step procedure of importing data from

[9 Marks]

- (i) SPSS
- (ii) EXCEL
- (iii)Text file
- b) Define the term exploratory data analysis and state its attributes

[5 Marks]

- c) Write an R code to create a frequency distribution table
  - (i) Draw a bar chart

[3 Marks]

(ii) Pie chart

[3 Marks]

# **QUESTION FOUR (20 MARKS)**

a) Consider the following data of low temperatures for 50 days.

| 57 | 39 | 52 | 52 | 43 |
|----|----|----|----|----|
| 50 | 53 | 42 | 58 | 55 |
| 58 | 50 | 53 | 50 | 49 |
| 45 | 49 | 51 | 44 | 54 |
| 49 | 57 | 55 | 64 | 45 |
| 50 | 45 | 51 | 54 | 58 |
| 53 | 49 | 52 | 51 | 41 |
| 52 | 40 | 44 | 49 | 45 |
| 43 | 47 | 47 | 43 | 51 |
| 55 | 55 | 46 | 54 | 41 |
|    |    |    |    |    |

(i) write an r code to capture the following data

[2 Marks]

(ii) Write an r code to create a frequency distribution table

[5 Marks]

(iii) Write an R program to calculate the cumulative frequency curve of the above data.

[5 Marks]

b) Write an R program that will sort a vector of integers in ascending order.

[8 Marks]

## **QUESTION FIVE (20 MARKS)**

a) Consider the following data for a group of patients in a study.

| Id     | patient<br>initials | date of interview | age | Ethnic | marital<br>status | religion   |
|--------|---------------------|-------------------|-----|--------|-------------------|------------|
| AA0001 | DK                  | 17.06.2003        | 38  | Other  | Married           | Protestant |
| AA0002 | SM                  | 17.06.2003        | 33  | Kikuyu | single            | Other      |
| AA0003 | PL                  | 25.06.2003        | 40  | Luo    | divorced          | Other      |
| AA0004 | SN                  | 26.06.2003        | 28  | Kikuyu | Married           | Protestant |
| AA0005 | RM                  | 26.06.2003        | 43  | Kamba  | Married           | Other      |
| AA0006 | sc                  | 30.06.2003        | 30  | Kikuyu | widowed           | Protestant |
| AA0007 | WN                  | 01.07.2003        | 32  | Kikuyu | single            | Protestant |
| AA0008 | SK                  | 03.07.2003        | 26  | Kikuyu | single            | Protestant |

| AA0009 | JN | 07.07.2003 | 42  | Kikuyu | Married   | Protestant |
|--------|----|------------|-----|--------|-----------|------------|
| AA0010 | PR | 09.07.2003 | 40  | Kikuyu | widowed   | Catholic   |
| AA0011 | во | 09.07.2003 | 29  | Luo    | separated | Protestant |
| AA0012 | KM | 11.07.2003 | 3.0 | Kikuyu | widowed   | Protestant |
| AA0013 | ММ | 14.07.2003 | 38  | Kikuyu | Married   | Protestant |
| AA0014 | во | 16.07.2003 | 35  | Luo    | single    | Protestant |
| AA0015 | JO | 18.07.2003 | 27  | Luo    | Married   | Catholic   |
| AA0016 | SN | 22.07.2003 | 35  | Kikuyu | single    | Protestant |
| AA0017 | GO | 22.07.2003 | 26  | Luo    | Married   | Protestant |
| AA0018 | PM | 23.07.2003 | 32  | Kamba  | Married   | Catholic   |
| AA0019 | RM | 23.07.2003 | 31  | Kamba  | separated | Protestant |
| AA0020 | FG | 30.07.2003 | 39  | Kikuyu | widowed   | Catholic   |

- (i) Assuming the data above is named carol, describe the procedure of creating a database coral in excel and importation into R software for analysis [6 Marks]
- (ii) Write a step by step procedure of creating a frequency distribution table of the variable age in the above data in R [6 Marks]
- b) Write a program that calculates the sum of cubes of positive integers from 1 to *n* for a given value of *n*, i.e.,

$$\sum_{i}^{n} i^{3}$$

Check your code against the direct formula

$$\sum_{i}^{n} i^3 = \left(\frac{n(n+1)}{2}\right)^2$$

for different values of n, such as n = 3, n = 30, and n = 300.

[8 Marks]

---END---